# **Information Excel User Guide**

Eventually, you will very discover a supplementary experience and deed by spending more cash. nevertheless when? do you take that you require to acquire those every needs in the manner of having significantly cash? Why don beginning? Thats something that will guide you to understand even more in relation to the globe, experience, some places, in the manner of history, amusement, and a lot more?

It is your very own grow old to conduct yourself reviewing habit. along with guides you could enjoy now is **Information Excel User Guide** below.

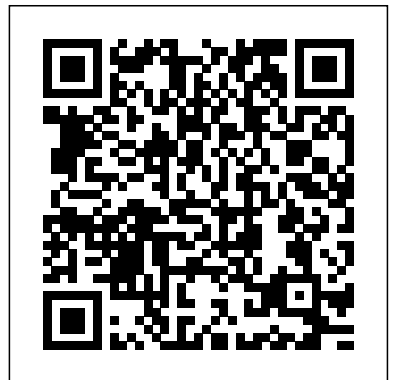

# **Quick And Easy Ways to Master Excel Like a Pro** Lulu.com Enjoy 100% of the features of your PrestaShop store!

MOS 2016 Study Guide for Microsoft Excel GBIF

A STEP-BY-STEP SCREENSHOT GUIDE TO LEARNING EXCEL EASILY.Microsoft Excel is one of the most used software applications of all time. Hundreds of millions of people around the world use Microsoft Excel. You can use Excel to enter all sorts of data and perform financial, mathematical or statistical calculations.That being said, the application is not limited to numbers, although that's where it "excels." You can add text, images, videos, objects, and many other items to help track, manage, and easily view information.Excel is a powerful application-but it can also be very intimidating. That's why we've put together this beginner's guide to getting started with Excel. Here is a preview of what you will learn: -Getting Started with Excel-How To Create A New Workbook In Excel-Excel User Interface-How to customize ribbon-Entering and editing data-Editing data manually-Using Autofill-Using Flash Fill-Design and organize workbooks-Organizing your data-Sorting data-Filtering Data-Carrying out calculations with formulas-Working with functions-Working with tables-Introduction to pivot tables-Printing your spreadsheet-Much, much, more!Download your copy of "Microsoft Excel" by scrolling up and clicking "Buy Now 1-Click" button. PROACT User's Guide Asian Development Bank

TRB's Airport Cooperative Research Program (ACRP) Report 25, Airport Passenger Terminal Planning and Design comprises a guidebook, spreadsheet models, and a user's guide in two volumes and a CD-ROM intended to provide guidance in planning and developing airport passenger terminals and to assist users in analyzing common issues related to airport terminal planning and design. Volume 1 of ACRP Report 25 explores the passenger terminal planning process and provides, in a single reference document, the important criteria and requirements needed to help address emerging trends and develop potential solutions for airport passenger terminals. Volume 1 addresses the airside, terminal building, and landside components of the terminal complex. Volume 2 of ACRP Report 25 consists of a CD-ROM containing 11 spreadsheet models, which include practical learning exercises and several airport-specific sample data sets to assist users in determining appropriate model inputs for their situations, and a user's guide to assist the user in the correct use of each model. The models on the CD-ROM include such aspects of terminal planning as design hour determination, gate demand, check-in and passenger and baggage screening, which require complex analyses to support planning decisions. The CD-ROM is also available for download from TRB's website as an ISO image.

# *Office User Guide for MicroStrategy 9.2.1m* Lulu.com

Millions of users create and share Excel spreadsheets every day, but few go deeply enough to learn the techniques that will make their work much easier. There are many ways to take advantage of Excel's advanced capabilities without spending hours on advanced study. Excel Hacks provides more than 130 hacks - clever tools, tips and techniques -- that will leapfrog your work beyond the ordinary. Now expanded to include Excel 2007, this resourceful, roll-up-yoursleeves guide gives you little known "backdoor" tricks for several Excel versions using different platforms and external applications. Think of this book as a toolbox. When a need arises or a problem occurs, you can simply use the right tool for the job. Hacks are grouped into chapters so you can find what you need quickly, including ways to: Reduce workbook and worksheet frustration -- manage how users interact with worksheets, find and highlight information, and deal with debris and corruption. Analyze and manage data -- extend and automate these

### *SharePoint 2003 User's Guide* Lulu Press, Inc

features, moving beyond the limited tasks they were designed to perform. Hack names -- learn not only how to name cells and ranges, but also how to create names that adapt to the data in your spreadsheet. Get the most out of PivotTables -- avoid the problems that make them frustrating and learn how to extend them. Create customized charts -- tweak and combine Excel's built-in charting capabilities. Hack formulas and functions -- subjects range from moving formulas around to dealing with datatype issues to improving recalculation time. Make the most of macros -- including ways to manage them and use them to extend other features. Use the enhanced capabilities of Microsoft Office 2007 to combine Excel with Word, Access, and Outlook. You can either browse through the book or read it from cover to cover, studying the procedures and scripts to learn more about Excel. However you use it, Excel Hacks will help you increase productivity and give you hours of "hacking" enjoyment along the way. **PROACT User's Guide** Apress Offering an updated overview of the latest version of the popular spreadsheet program, an informative manual covers the entire gamut of how to build spreadsheets, add and format information, print reports, create charts and graphics, and use basic formulas and functions, and includes helpful tips and step-by-step instruction in using the new user interface and tabbed toolbar. Original. (All Users) This book is a no-nonsense guide for Office users who have a SharePoint environment deployed. Written by the person responsible for large SharePoint deployment – his role is helping desktop users integrate and use SP features seamlessly – our author takes users through working with their familiar Office applications and leveraging SharePoint on the backend. This is different than using SharePoint; it' sabout putting Office to work and integrating it with SharePoint in such a way that even more benefits and synergies are realized. It's about using Office and SharePoint as a platform, and there is no other book on the market combining the two products. **Automate the Boring Stuff with Python, 2nd Edition** Excel 2016 Bible The world's most popular spreadsheet program is now more powerful than ever, but it's also more complex. That's where this Missing Manual comes in. With crystal-clear explanations and hands-on examples, Excel 2013: The Missing Manual shows you how to master Excel so you can easily track, analyze, and chart your data. You'll be using new features like PowerPivot and Flash Fill in no time. The important stuff you need to know: Go from novice to ace. Learn how to analyze your data, from writing your first formula to charting your results. Illustrate trends. Discover the clearest way to present your data using Excel's new Quick Analysis feature. Broaden your analysis. Use pivot tables, slicers, and timelines to examine your data from different perspectives. Import data. Pull data from a variety of sources, including website data feeds and corporate databases. Work from the Web. Launch and manage your workbooks on the road, using the new Excel Web App. Share your worksheets. Store Excel files on SkyDrive and collaborate with colleagues on Facebook, Twitter, and LinkedIn. Master the new data model. Use PowerPivot to work with millions of rows of data. Make calculations. Review financial data, use math and scientific formulas, and perform statistical analyses.

*Strategic Information Technology Plan* M.L. Humphrey Experience learning made easy-and quickly teach yourself how to organize, analyze, and the skills you need, just when you need them! Topics include creating formulas, calculating values, and analyzing data; presenting information visually with graphics, charts, and diagrams; building PivotTable dynamic views; using the new Excel Web App; reusing information from databases and other documents; creating macros to automate repetitive tasks and simplify your work; and other core topics.

The Improved Performance Research Integration Tool (IMPRINT) was developed by Alion Science and Technology for the Army Research Laboratory (ARL) Human Research and Engineering Directorate (HRED). This manual describes the professional version of IMPRINT, named IMPRINT Pro. IMPRINT Pro is government owned and consists of a set of automated aids to assist analysts in conducting human performance analyses. IMPRINT Pro provides the means for estimating manpower, personnel, and training (MPT) requirements and constraints for new weapon systems very early in the acquisition process. By allowing the incorporation of robust task analyses and associated data into a dynamic simulation environment, IMPRINT enables analysts to quantitatively predict the impact of human systems integration (HSI) variables (manpower, personnel, training, and human factors based interface design) against total system performance. PrestaShop 1.6 User Guide For Dummies Excel 2016 BibleJohn Wiley & Sons **Microsoft Excel 2010 Step by Step** MicroStrategy This user guide provides step-by-step instructions on how to set up, use, and maintain the statistical business register of the Asian Development Bank. It also outlines the key technical considerations that guided the Asian Development Bank's development of the software. This publication serves as a reference for countries looking to establish statistical business registers of their own using the software solution developed as part of this initiative. Statistical business registers are structured databases that provide information on business establishments and their activities, enabling a country's national statistical system to produce economic statistics and indicators. This helps governments design and implement economic policies that are data-driven.

*Excel 2013: The Missing Manual* "O'Reilly Media, Inc."

The complete guide to Excel 2019 Whether you are just starting out or an Excel novice, the Excel 2019 Bible is your comprehensive, go-to guide for all your Excel 2019 needs. Whether you use Excel at work or at home, you will be guided through the powerful new features and capabilities to take full advantage of what the updated version offers. Learn to incorporate templates, implement formulas, create pivot tables, analyze data, Literacy: A User's Guide, David Herzog, a journalist with a decade of experience using data analysis and much more. Navigate this powerful tool for business, home management, technical work, and much more with the only resource you need, Excel 2019 Bible. Create functional spreadsheets that work Master formulas, formatting, pivot tables, and more Get acquainted with Excel 2019's new features and tools Whether you need a walkthrough tutorial or an easy-to-navigate desk reference, the Excel above) extentions are also many simple excel functions. Extensively illustrated, step-by-step instructions covered with complete coverage and clear expert guidance. present data with Excel 2010. With STEP BY STEP, you set the pace-building and practicing standalone statistical programs such as SPSS, SAS and R. A practical, skill-based introduction to data analysis and literacy We are swimming in a world of data, and this handy guide will keep you afloat while you learn to make sense of it all. In Data to transform information into captivating storytelling, introduces students and professionals to the fundamentals of data literacy, a key skill in today's world. Assuming the reader has no advanced knowledge of data analysis or statistics, this book shows how to create insight from publicly-available within a concise, yet comprehensive, reference will help readers identify, obtain, evaluate, clean, analyze and visualize data. A concluding chapter introduces more sophisticated data analysis methods and tools including database managers such as Microsoft Access and MySQL and

**Excel for Beginners** Tickling Keys, Inc. Pallet recovery projects are environmentally responsible and offer promising business opportunities. The Pallet Recovery Opportunity Analysis Computer Tool (PROACT) assesses the operational and financial feasibility of potential pallet recovery projects. The use of project specific information supplied by the user increases the accuracy and the validity of the feasibility study. Different scenarios of the same project can also be compared easily because changes in input are instantly reflected in the feasibility study results. PROACT is designed for us with Microsoft® Excel® --the most widely used spreadsheet program on the market today. Sparklines Examine your data. Summarize information and find hidden patterns with pivot It is easy to use, even for those unfamiliar with computer spreadsheet programs. PROACT is a workbook with three worksheets. This guide provides users with a complete tour of two of these worksheets--inputs and reports--by describing cells, defining terms, illustrating all on-screen tables and charts, and using an example project. Excel, the world's most popular spreadsheet program, has the muscle to analyze heaps of data. Beyond basic number-crunching, Excel 2010 has many impressive features that are hard to find, much less master -- especially from online help pages. This Missing Manual clearly explains how everything works with a unique and witty style to help you learn quickly. Navigate with ease. Master Excel's tabbed toolbar and its new backstage view Perform a variety of calculations. Write formulas for rounding numbers, calculating mortgage payments, and more Organize your data. Search, sort, and filter huge amounts of information Illustrate trends. Bring your data to life with charts and graphics -- including miniature charts called tables and slicers Share your spreadsheets. Use the Excel Web App to collaborate with colleagues online Rescue lost data. Restore old versions of data and find spreadsheets you forgot to save

**Excel 2007** "O'Reilly Media, Inc."

## *Excel 2019 Bible* SAGE Publications

# *Improving EIA practice: Best Practice Guide for publishing primary biodiversity data* John Wiley & Sons

*Integrating SharePoint with Excel, Outlook, Access and Word* MicroStrategy

teach even the technically uninclined how to write programs that do in minutes what would take hours to do by hand. There is no prior programming experience required and the book is loved by liberal arts majors and geeks alike. If you've ever spent hours renaming files or updating hundreds of spreadsheet cells, you know how tedious tasks like these can be. But what if you could have your computer do them for you? In this fully revised second edition of the best-selling classic Automate the Boring Stuff with Python, you'll learn how to use Python to write programs that do in minutes what would take you hours to do by hand--no prior programming experience required. You'll learn the basics of Python and explore Python's rich library of modules for performing specific tasks, like scraping data off websites, reading PDF and Word documents, and automating clicking and typing tasks. The second edition of this international fan favorite includes a brand-new chapter on input validation, as well as tutorials on automating Gmail and Google Sheets, plus tips on automatically updating CSV files. You'll learn how to create programs that effortlessly perform useful feats of automation to: • Search for text in a file or across multiple files • Create, update, move, and rename files and folders • Search the Web and download online content • Update and format data in Excel spreadsheets of any size • Split, merge, watermark, and encrypt PDFs • Send email responses and text notifications • Fill out online forms Step-by-step instructions walk you through each program, and updated practice projects at the end of each chapter challenge you to improve those programs and use your newfound skills to automate similar tasks. Don't spend your time doing work a well-trained monkey could do. Even if you've never written a line of code, you can make your computer do the grunt work. Learn how in Automate the Boring Stuff with Python, 2nd Edition.

*function reference : bpreadsheet with business graphics and database : version 4.0* "O'Reilly Media, Inc." A STEP-BY-STEP SCREENSHOT GUIDE TO LEARNING EXCEL EASILY.Microsoft Excel is one of the most used software applications of all time. Hundreds of millions of people around the world use Microsoft Excel. You can use Excel to enter all sorts of data and perform financial, mathematical or statistical calculations.That being said, the application is not limited to numbers, although that's where it "excels." You can add text, images, videos, objects, and many other items to help track, manage, and easily view information.Excel is a powerful application-but it can also be very intimidating. That's why we've put together this beginner's guide to getting started with Excel. Here is a preview of what you will learn: -Getting Started with Excel-How To Create A New Workbook In Excel-Excel User Interface-How to customize ribbon-Entering and editing data-Editing data manually-Using Autofill-Using Flash Fill-Design and organize workbooks-Organizing your data-Sorting data-Filtering Data-Carrying out calculations with formulas-Working with functions-Working with tables-Introduction to pivot tables-Printing your spreadsheet-Much, much, more!Download your copy of "Microsoft Excel" by scrolling up and clicking "Buy Now 1-Click" button.

The second edition of this best-selling Python book (over 500,000 copies sold!) uses Python 3 toshows how it contributes to the support and use of SharePoint in today's increasingly electronic-based office environment.

# Transportation Research Board

This is the eBook of the printed book and may not include any media, website access codes, or print supplements that may come packaged with the bound book. Advance your everyday proficiency with Excel 2016. And earn the credential that proves it! Demonstrate your expertise with Microsoft Excel! Designed to help you practice and prepare for Microsoft Office Specialist (MOS): Excel 2016 Core certification, this official Study Guide delivers: In-depth preparation for each MOS objective Detailed procedures to help build the skills measured by the exam Hands-on tasks to practice what you've learned Practice files and sample solutions Sharpen the skills measured by these objectives: Create and manage worksheets and workbooks Manage data cells and ranges Create tables Perform operations with formulas and functions Create charts and objects About MOS A Microsoft Office Specialist (MOS) certification validates your proficiency with Microsoft Office programs, demonstrating that you can meet globally recognized performance standards. Hands-on experience with the technology is required to successfully pass Microsoft Certification exams.

# **Tips & Tools for Streamlining Your Spreadsheets** Apress

Power Query is one component of the Power BI (Business Intelligence) product from Microsoft, and "M" is the name of the programming language created by it. As more business intelligence pros begin using Power Pivot, they find that they do not have the Excel skills to clean the data in Excel; Power Query solves this problem. This book shows how to use the Power Query tool to get difficult data sets into both Excel and Power Pivot, and is solely devoted to Power Query dashboarding and reporting.

# M Is for (Data) Monkey Apress

Web sites, collaboration, document management, paperless offices—we want it all in business today, but how do we achieve all of these goals? More importantly, if you work for one of the millions of small-to-mediumsized businesses, how do you find the time to build the expertise necessary to reach these goals? Even the most powerful tool will not allow you to succeed unless you can get the majority of your staff to use it efficiently and effectively. You need a guide that demonstrates a platform that small-to-medium-sized businesses can use to reach these goals. Office and SharePoint 2010 User's Guide demystifies the path that every Microsoft Office user can follow to benefit from the synergism of tools they are already familiar with. Together with SharePoint 2010, users can achieve goals like web sites with a consistent single view, improved collaboration within their organization, and better document management, and may even get one step closer to the paperless office we've been promised for years. This book has topics for Office users of all skill levels, from those just starting to use Office tools to experienced power users. It examines each major Office tool and